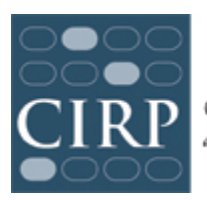

# **Timeline for Administering the CIRP Diverse Learning Environments Survey**

## **Register for the DLE Survey**

- Registration opens **March 2014.** Register online at http://heri.ucla.edu/dlereg. Registering for the survey indicates **y**our institution's intent to participate in the survey. You will be asked to provide contact information for the individual responsible for the survey on campus ("primary contact") and a billing contact.
- Download the Administration Guidelines to review your options and prepare for survey administration.

## **Place Your Survey Order**

Place orders for surveys at http://heri.ucla.edu/dlereg. To complete your order you will need the following information:

- Whether your institution will be using any of the optional modules.
- If would like to ask additional questions in your institution's survey.
- Whether or not you intend to use group codes.
- Whether you will manage your survey administration in-house, or have CIRP administer the survey for you.
- Dates (and times) for the survey invitation and reminders to be sent to your faculty.
- Whether your institution will customize the Welcome and Thank You pages.

#### **Survey Preparation and Planning**

- Customize your survey administration by developing and uploading supplemental questions, or joining consortia.
- Develop outreach strategy for students.
- Obtain IRB approval, if necessary.
- Prepare survey materials such as invitation and reminder emails, schedule outreach activities, prepare Excel file of students to be surveyed, edit Welcome/Thank You screens, and upload your logo image.
- Finalize and procure any survey incentives.
- Coordinate email messages with your IT department.

### **Administer Survey (March - June)**

- Survey opens **anytime after registration (administer as early as 48 hours after registration).**
- Survey closes **June 27, 2014**
- When placing your order, set an institutional survey open and close anytime within the above time frame to best fit your institutional culture.

## **Data and Reporting**

- Preliminary data is available 24 hours after the first survey response, and updated nightly.
- Administrative Report Form (ARF) emailed to primary contact—provides CIRP with necessary information about your survey administration used to establish foundation for national norms.
- Comparison group selection—customize your reporting by choosing comparison groups (June, 2014).
- Institutional Profile Report and final data file available for download (September, 2014).